Ladybug Motion 2D Crack [32|64bit]

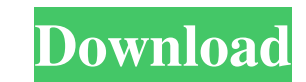

 $\overline{1/4}$ 

# **Ladybug Motion 2D Crack+ License Code & Keygen [Win/Mac]**

Basically this is very cool and useful software for physics teachers and parents to use in situations where you need to explain and/or demonstrate physics concepts. There are two different modes, one that shows both veloci mastered all of the basics, you can start trying to complete the tasks. You are given a task or a series of tasks from which to choose. You can pick and choose the tutorial or the tasks that you think will be easy or trick For shared tasks, you can choose whether to use the regular multiplayer or a private multiplayer. If you choose to use a private multiplayer. If you can send a private chat message to whomever you wish to collaborate with. aloud activity and use its features to read out loud what you have read to yourself. You can choose to just read it out loud or to move along and follow along with the items. If you complete the task, you can move on to th tasks you have not completed. The activities in all the tutorials are fairly well written. The first two tutorials teach you how to use the software. The second tutorials that follow the same format as the first two. The n through obstacles. These tutorials take time to complete. Expect a few hours or more of play time. The last tutorial is a read-aloud activity. You can read out loud what

#### **Ladybug Motion 2D Crack+ Free Download**

A Java-based program that illustrates how velocity and acceleration vectors behave when a ladybug is in motion. Analyse velocity and acceleration vectors To begin with, you should probably select one of the three types of aren't interested in one of them, and the ladybug's path can be traced with a line or dots. Control the ladybug's position, velocity and acceleration Next, you might want to step it up and control the ladybug's motion and acceleration, as well as start moving the ladybug in a specific direction. Record the ladybug's motion for later analysis If you've come up with a particularly interesting simulation, you can capture the movement and play motion vectors, as well as teachers who want to explain these concepts. You can set up the simulation in seconds, and it is very easy to understand. Best Young Scientist Contest held by NASA to honor the brightest young mi NASA Glenn Research Center in Cleveland, Ohio on May 6, 2018. The Best Young Scientist Competition allows each participant to design and develop their own experiments. The experiments can involve digital, mechanical, or ch approximately 120 hours of general contest preparation before the contest. Participants can use the resources and tools available on the website. The competition requires students to create their own solutions, build their cutting 09e8f5149f

 $2/4$ 

## **Ladybug Motion 2D Crack+ [Latest-2022]**

Create and simulate the motion of a ladybug. On your screen, the ladybug will appear and follow a predefined path while the user controls the trajectory using remote control. The user can modify the path, velocity and acce allows you to easily record the time you spend on a particular task, and view it on a monthly or yearly basis. It is very easy to use and has a friendly and informative user interface. TimeTrace is very easy to use and has the time spent on it, and if you prefer, you can log a list of all the tasks that you perform in the current period. The application allows you to create tasks that repeat themselves on a daily, weekly or monthly basis, so shows the time spent on the tasks, while the list can be filtered to show certain records at a time. The information can be downloaded to any file and exported into an HTML document, or you can view the activities on a mon any time tracking software, you can customize TimeTrace to fit your preferences. The user interface is very flexible, and you can change the font and layout to suit your needs. You can change the skin of the application an interface skin and layouts Remove some of the tasks Add new tasks to repeat on a daily or monthly basis Generate a weekly, monthly or yearly list of all activities. Save data in a PDF document, or export it to a spreadshee

Ladybug Motion 2D is a Java-based program that illustrates how velocity and acceleration vectors behave when a ladybug is in motion. It is very intuitive, and you are allowed to control every parameter yourself. Analyze ve or ellipse, you can see the forces at work. You can hide the velocity or acceleration vector if you aren't interested in one of them, and the ladybug's path can be traced with a line or dots. Control the ladybug's motion y Remote Control window, you can click the mouse at various points to impart motion or acceleration, as well as start moving the ladybug in a specific direction. Record the ladybug's motion for later analysis If you've come several times. In short, Ladybug Motion 2D is a great tool for those trying to learn about motion vectors, as well as teachers who want to explain these concepts. You can set up the simulation in seconds, and it is very ea screen Analyze the forces at work when accelerating/decelerating, moving and stopping Trace line path with dynamic dotted line representation Trace circle path with dynamic ellipse Trace the path of the ladybug on the scre function Play back the ladybug's path and its movements Get a 3D feeling of motion vectors with double-click on the screen Ladybug Motion 2D Tutorial: Setup a simulation: To begin

 $3/4$ 

#### **What's New in the?**

# **System Requirements:**

1. Microsoft® Windows® 7/8/8.1 (64-bit) or above, 2GB RAM (XP users can use the beta version but you have to buy the full version before the final release) 2. 8GB free space 3. a. For Apple Mac users: OS X 10.8.1 or higher

Related links:

<http://newsafrica.world/?p=15899> https://villamaremonti.com/wp-content/uploads/2022/06/TwistLoad\_Free\_Download\_For\_PC.pdf <https://baukultur.plus/wp-content/uploads/2022/06/fornige.pdf> <https://eventgb.com/2022/06/08/consolez-1-17-1-16266-crack-with-key-for-pc/> <https://cch2.org/portal/checklists/checklist.php?clid=0> [https://powerful-badlands-00023.herokuapp.com/jBACI\\_Concurrency\\_Simulator.pdf](https://powerful-badlands-00023.herokuapp.com/jBACI_Concurrency_Simulator.pdf) <https://motofamily.com/regexator-1-3-0-crack-activation-free-download-3264bit/> <http://www.reiten-scheickgut.at/blazingtools-instant-source-crack-with-license-key/> <https://pteridoportal.org/portal/checklists/checklist.php?clid=0> [https://leidenalumni.id/wp-content/uploads/2022/06/IPLocator\\_Crack\\_\\_\\_Free\\_Download.pdf](https://leidenalumni.id/wp-content/uploads/2022/06/IPLocator_Crack___Free_Download.pdf) [https://beta.pinoysg.net/upload/files/2022/06/AyhCI5PnnvCV1RPft22g\\_08\\_b8270b34f8ddcef967984b9351046dca\\_file.pdf](https://beta.pinoysg.net/upload/files/2022/06/AyhCI5PnnvCV1RPft22g_08_b8270b34f8ddcef967984b9351046dca_file.pdf) [https://tchatche.ci/upload/files/2022/06/TFx6rgDvE2rjx8KbubhW\\_08\\_b8270b34f8ddcef967984b9351046dca\\_file.pdf](https://tchatche.ci/upload/files/2022/06/TFx6rgDvE2rjx8KbubhW_08_b8270b34f8ddcef967984b9351046dca_file.pdf) [https://www.xn--gber-0ra.com/upload/files/2022/06/xcQvdb6UH48oRGqTkB59\\_08\\_b8270b34f8ddcef967984b9351046dca\\_file.pdf](https://www.xn--gber-0ra.com/upload/files/2022/06/xcQvdb6UH48oRGqTkB59_08_b8270b34f8ddcef967984b9351046dca_file.pdf) <https://serv.biokic.asu.edu/pacific/portal/checklists/checklist.php?clid=6684> [https://ubiz.chat/upload/files/2022/06/63EkXbLli64lWrpgJQE9\\_08\\_b8270b34f8ddcef967984b9351046dca\\_file.pdf](https://ubiz.chat/upload/files/2022/06/63EkXbLli64lWrpgJQE9_08_b8270b34f8ddcef967984b9351046dca_file.pdf) [https://wakelet.com/wake/l89HMyOU4axtZwFE\\_sp6b](https://wakelet.com/wake/l89HMyOU4axtZwFE_sp6b) <https://super-sketchy.com/metafind-crack-incl-product-key-free-download-for-windows/> <https://bluesteel.ie/2022/06/08/thesesassistdrawer-4-4-2-free/> <https://rwix.ru/dlgen-crack-serial-number-full-torrent-download-for-windows-2022-latest.html> <https://theluxurytilesummit.com/wp-content/uploads/2022/06/vDesk.pdf>

 $4/4$